## Un Raspberry Pi en fonctionnement permanent, ça tient ?

Stephane Bortzmeyer ´ <stephane+blog@bortzmeyer.org>

## Première rédaction de cet article le 16 décembre 2014

https://www.bortzmeyer.org/raspberry-pi-usage.html

—————————-

Comme le savent mes lecteurs les plus attentifs (ceux et celles qui lisent tous les articles, et plusieurs fois, afin de les retenir), j'utilise un Raspberry Pi pour superviser les machines et services Internet auxquels je tiens. Après quelques mois, la machine a-t-elle tenue? Quelle charge peut supporter le petit Raspberry Pi ?

Mon expérience avec la fiabilité du matériel est variable. Il y a clairement des problèmes avec les cartes SD. Souvent, le problème se manifeste dès le départ : certaines cartes ont tout le temps des problèmes (on redémarre, le système de fichiers est corrompu, on fait tourner  $f$ sck, il massacre tout). D'autres tiennent le coup longtemps (c'est le cas de celle qui est située dans le Raspberry Pi « de production »). Je n'ai pas trouvé de règles simples, du genre « telle marque est pourrie ». Je teste désormais les cartes avec deux ou trois démarrages sur un Pi, et je jette immédiatement celles qui ont une défaillance. Avec ce principe, j'ai nettement moins d'ennuis.

Parfois, le problème semble lié au Pi. J'en ai un qui est nettement plus pénible que les autres, et qui corrompt son système de fichiers, quelle que soit la carte SD utilisée.

Par contre, une fois éliminés les matériels défaillants, tout peut très bien marcher. Mon Pi de supervision est allumé 24 heures sur 24, sans alimentation électrique sécurisée (les coupures sont parfois violentes, par exemple quand on debranche le Pi pour brancher l'aspirateur...) et il tourne depuis plus ´ de deux ans sans histoires. Voici ses records d'"*uptime*" :

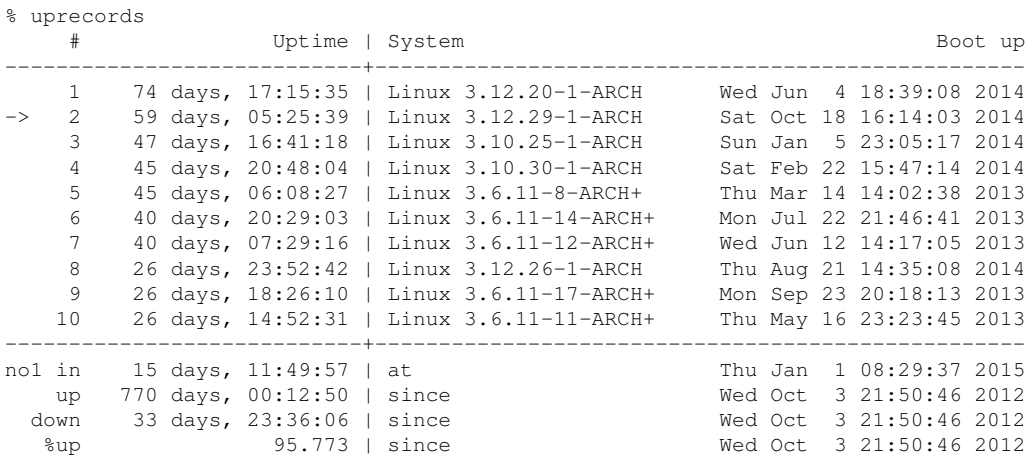

Certes, il n'a jamais fonctionné six mois de suite, contrairement à d'autres machines Unix mais rappelez-vous qu'il est installé à la maison, pas dans un centre de données professionnel, et qu'il fait tourner Arch Linux, qui change le noyau Linux souvent, nécessitant un redémarrage.

Les services qui tournent dessus ? Icinga <https://www.bortzmeyer.org/icinga.html> pour la surveillance et Cacti pour les statistiques d'activité, essentiellement. Cacti est très gourmand en ressources lorsqu'on affiche les graphes mais, en fonctionnement normal, la charge est très modérée (de l'ordre de 1, en moyenne), comme l'affiche xload :

Il est vrai que le travail lié à une telle activité est relativement faible. Icinga surveille 47 machines et 152 services. Les programmes exécutés pour les tests sont en C, Perl, Python, etc. Rien d'extraordinaire pour une machine Unix mais cela illustre qu'un Raspberry Pi a exactement les mêmes capacités qu'un <sup>≪</sup> vrai <sup>≫</sup> ordinateur. Je me connecte souvent en SSH sur cette machine, pour mesurer depuis mon reseau ´ local, et la réactivité du shell est parfaite. Cacti affiche 6 machines, avec environ 4 graphes par machine. En bits/seconde, cela fait : Et en paquets/seconde :

Et les entrées/sorties sur la carte SD? Voici ce qu'affiche vmstat :

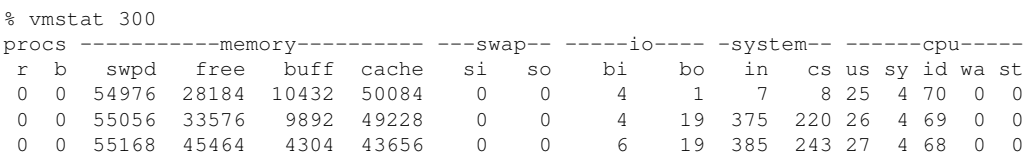